## **Demandes**

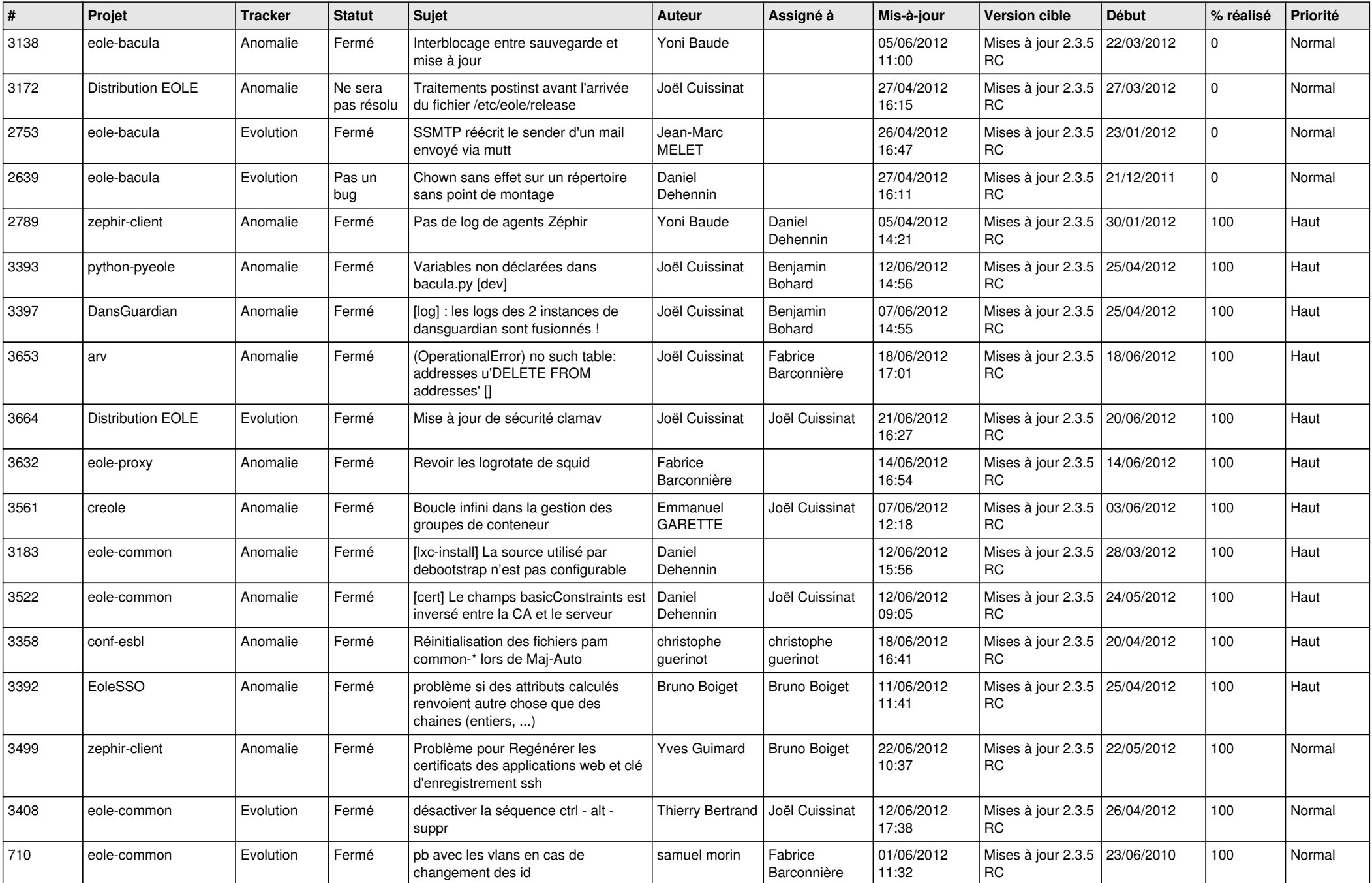

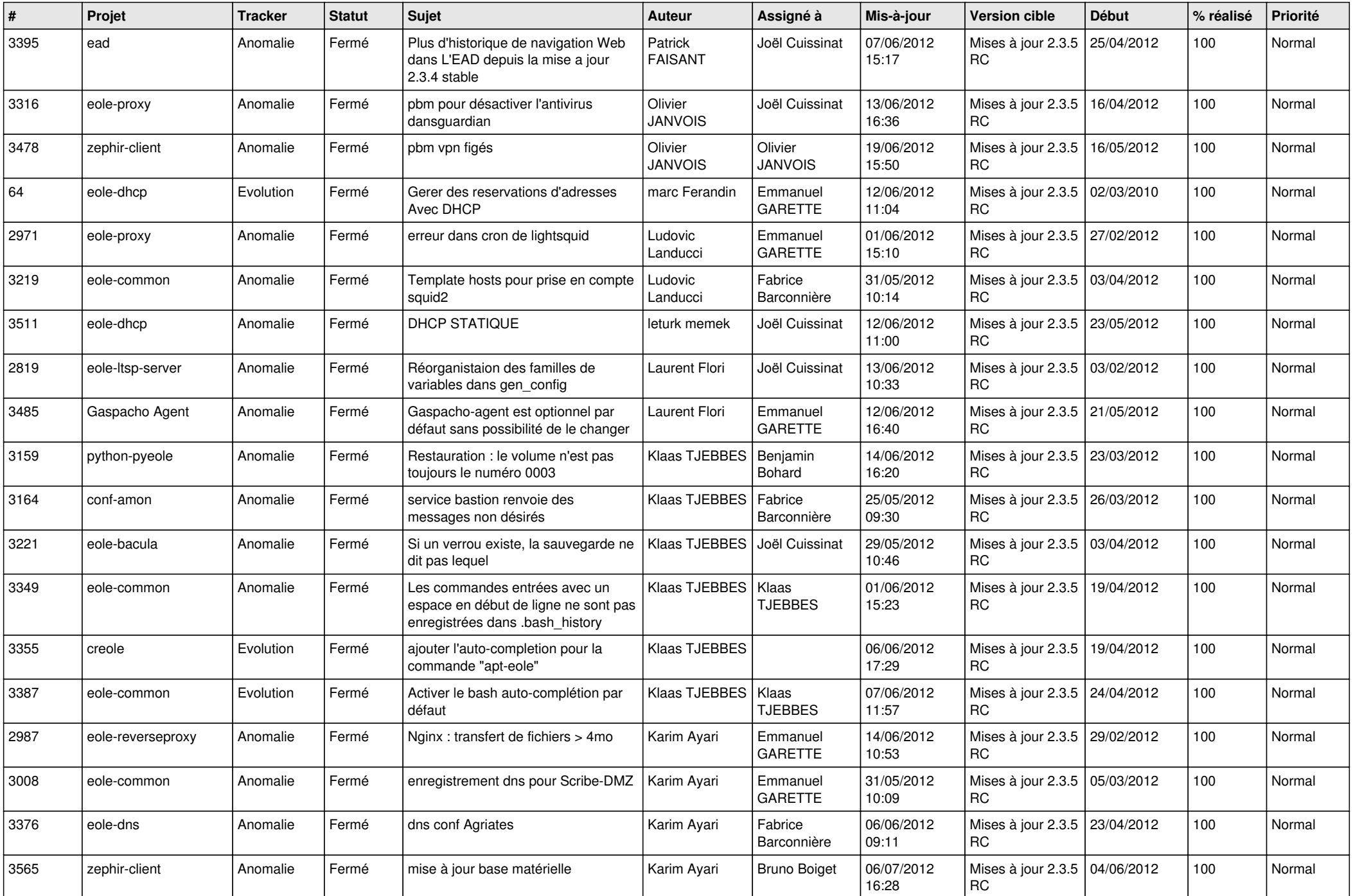

![](_page_2_Picture_720.jpeg)

![](_page_3_Picture_718.jpeg)

![](_page_4_Picture_716.jpeg)

![](_page_5_Picture_802.jpeg)

![](_page_6_Picture_833.jpeg)

![](_page_7_Picture_853.jpeg)

![](_page_8_Picture_841.jpeg)

![](_page_9_Picture_838.jpeg)

![](_page_10_Picture_766.jpeg)

![](_page_11_Picture_736.jpeg)

![](_page_12_Picture_794.jpeg)

![](_page_13_Picture_318.jpeg)